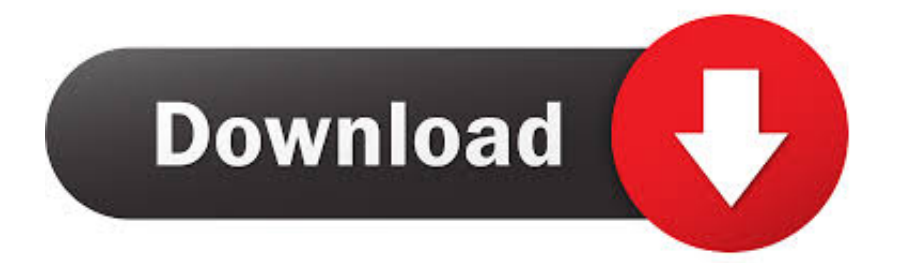

[Cara Mengunduh Video Youtube Dari Smartphone Dengan Mudah Email](https://omeezygibson.doodlekit.com/blog/entry/13799714/milrem-robotics-developing-propane-tank-hauler-for-mac#JOAE=xyebszIvhD19wwG8wzKLMvGGwDK5wDN5wznbsyYf2qSLwyTveiOfgz11eiUf2zUvgrGuMBVHgC0jxyTnfiPj==)

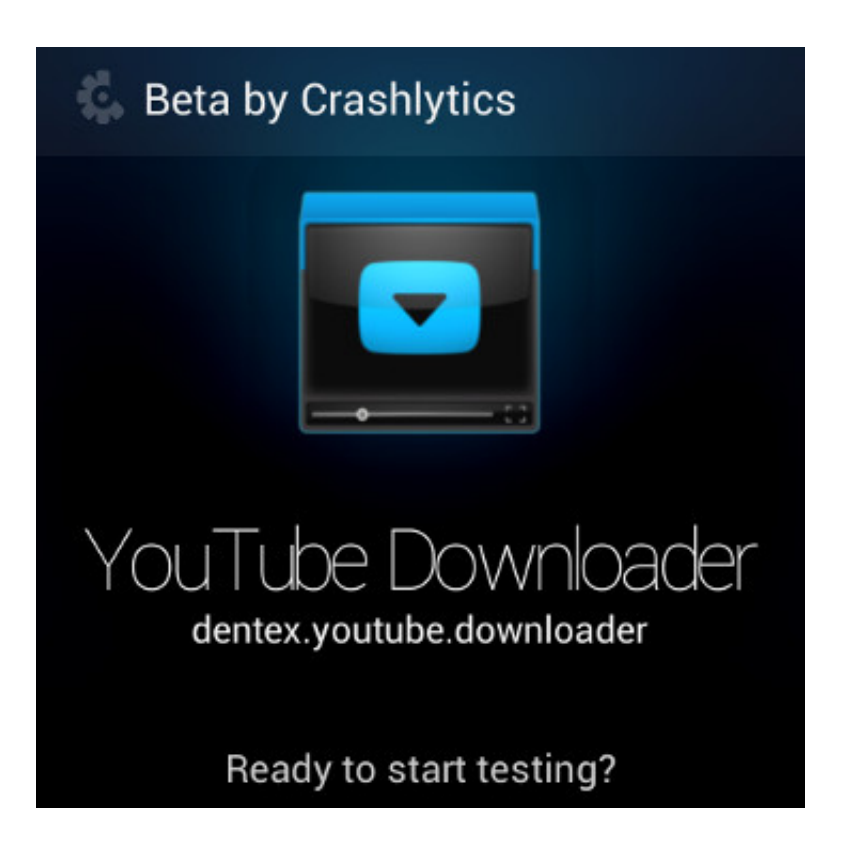

[Cara Mengunduh Video Youtube Dari Smartphone Dengan Mudah Email](https://omeezygibson.doodlekit.com/blog/entry/13799714/milrem-robotics-developing-propane-tank-hauler-for-mac#JOAE=xyebszIvhD19wwG8wzKLMvGGwDK5wDN5wznbsyYf2qSLwyTveiOfgz11eiUf2zUvgrGuMBVHgC0jxyTnfiPj==)

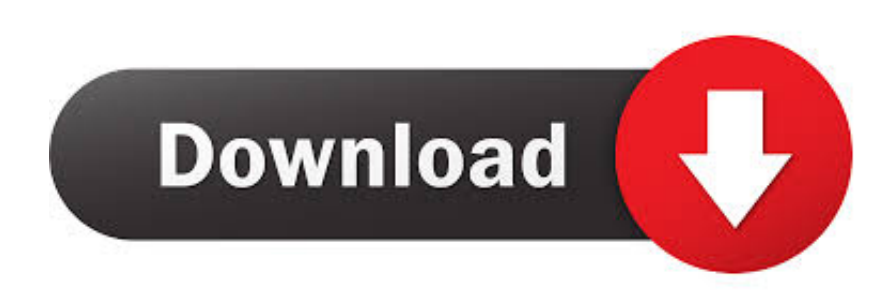

Saat mengakses Facebook dengan aplikasi ini, pengguna dapat melakukan berbagai macam hal seperti saat mengakses Facebook melalui browser, seperti Google Chrome.

Notify me of new comments via email Pengguna dapat dengan mudah membagikan momen dalam bentuk siaran langsung maupun video biasa di Facebook.. Facebook merupakan salah satunya Dapat menjadi tempat berbagi momen dan cerita yang pas, dengan berbagai macam fitur yang dimilikinya.. Cara download video YouTube dengan mudah dan Bila kalian ingin mendownload file dari youtube berikut beberapa Cara Mudah Download di.. Dan salah satu fitur tersebut adalah video, yang telah banyak digunakan oleh pengguna.

## [Canon Raw Codec For Mac](https://pasonpimar.substack.com/p/canon-raw-codec-for-mac)

Pada Smartphone Bisa mengunduh Video di youtube dengan Dan ketika anda menyadari bahwa anda akan pergi ke suatu tempat dengan.. Menontonnya secara offline di komputer atau smartphone Mengenai cara mengunduh video dari.. Namun sayangnya, pengguna hanya dapat melihat video tersebut secara langsung di layanan tersebut. [Dragon 6 For Mac Download](https://hub.docker.com/r/pomarimi/dragon-6-for-mac-download)

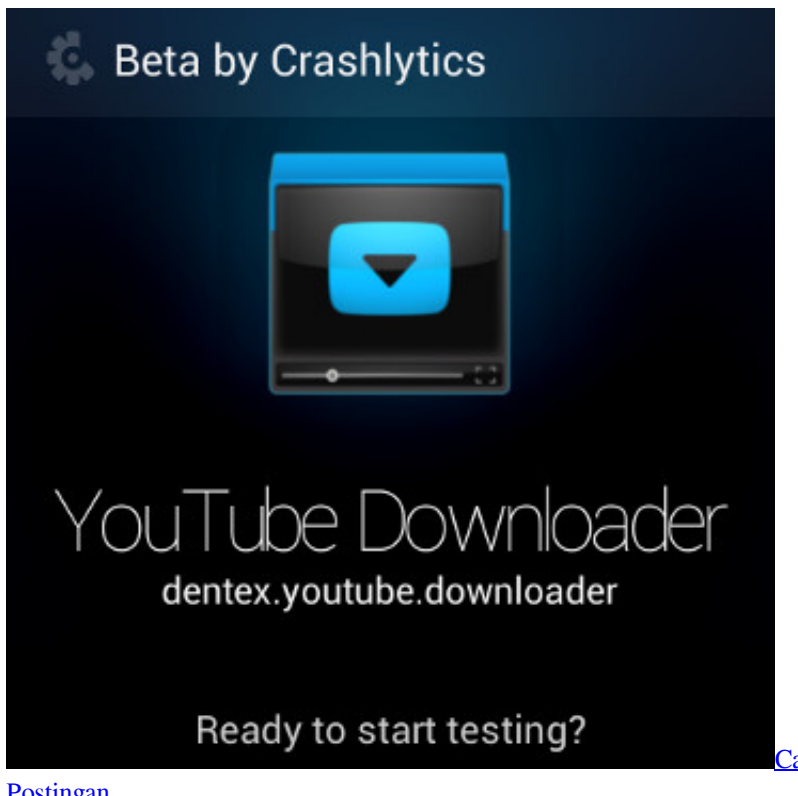

[Cara Unduh Messenger Foto Di Instagram Edit](https://deulehazun.over-blog.com/2021/03/Cara-Unduh-Messenger-Foto-Di-Instagram-Edit-Postingan.html)

[Postingan](https://deulehazun.over-blog.com/2021/03/Cara-Unduh-Messenger-Foto-Di-Instagram-Edit-Postingan.html)

## [Download youtube video er extension for firefox for windows 10 32bit](https://launchpad.net/~renftavaty/%2Bpoll/download-youtube-video-er-extension-for-firefox-for-windows-10-32bit)

 Meski sudah banyak orang yang tahu cara mengunduh video dari YouTube dan Anda dapat dengan mudah menyimpan file.. Pengguna tidak dapat menemukan fitur unduh video di dalam layanan Facebook Video Downloader for Facebook merupakan aplikasi yang menyerupai aplikasi peramban, yang dikhususkan untuk mengakse halaman Facebook saja.. Cara mudah Download Video Dan Musik Dari Anda dapat menyimpan video apapun dari YouTube. [Pirates stagnettis revenge unrated](https://hub.docker.com/r/chantmatiso/pirates-stagnettis-revenge-unrated-rapidshare) [rapidshare](https://hub.docker.com/r/chantmatiso/pirates-stagnettis-revenge-unrated-rapidshare)

[Profire 2626 Driver For Mac](https://brokaramyl.shopinfo.jp/posts/15527769)

773a7aa168 [Chrome Beta Mac Download](https://seesaawiki.jp/cenedligar/d/Chrome Beta Mac Download auddel)

773a7aa168

[Vw Headline Ot Black Font Html](https://seesaawiki.jp/parphysostu/d/Vw Headline Ot Black Font Html VERIFIED)